## QuickBooks Disconnect

Last Modified on 02/02/2024 11:30 am CST

Exciting news! Our ConnectBooster Support documentation is moving to a new location. Be sure to bookmark the new link below.

<https://help.cb.kaseya.com/help/Content/0-HOME/Home.htm>

You have **disconnected** QuickBooks Online and ConnectBooster.

To reconnect, please follow the steps below.

## Text instructions:

Login to your mycompanyprefix.connectboosterportal.com

Navigate to **Integrations** in the left-hand menu

Click on the QuickBooks Online integration card.

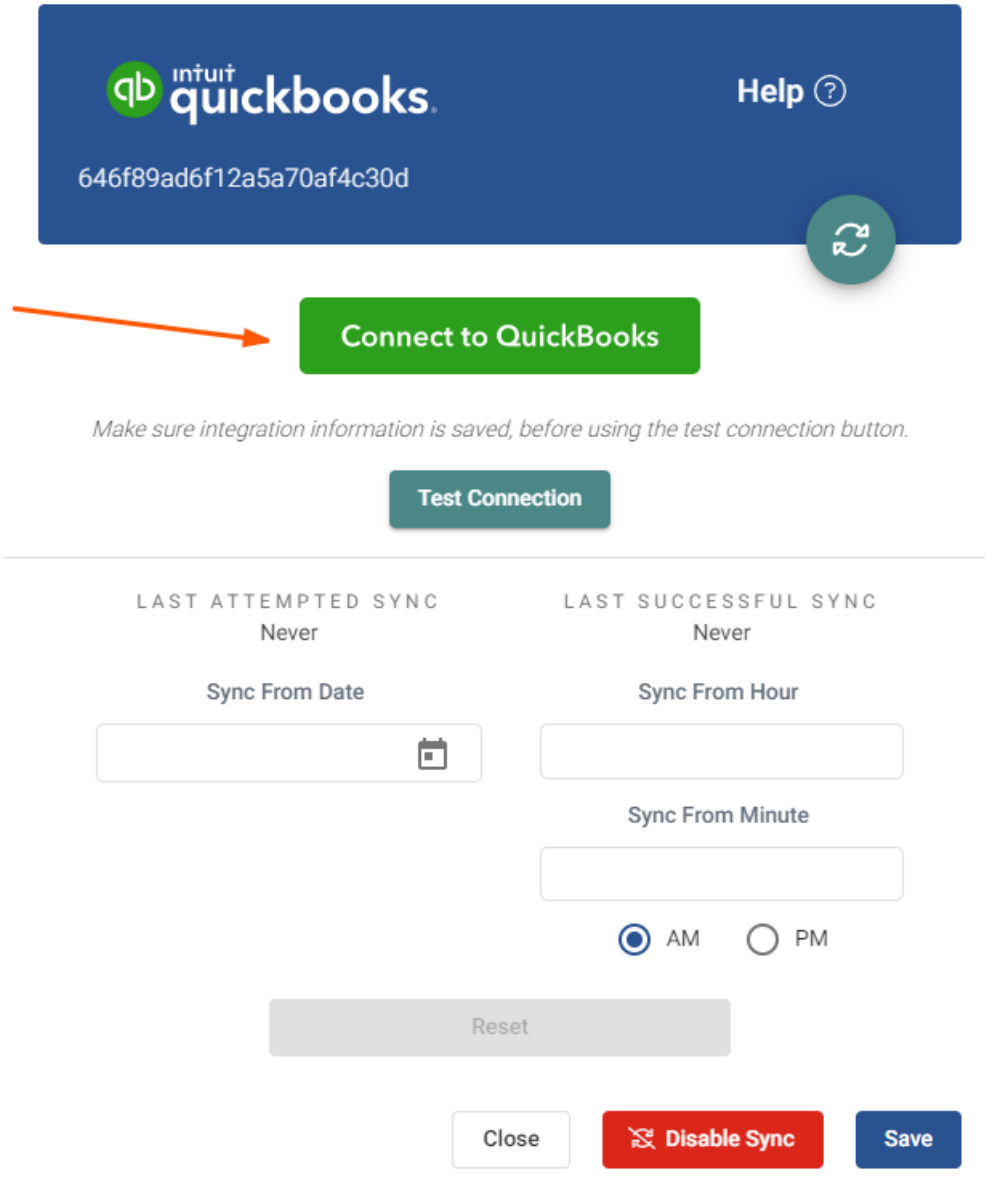

Select "Connect to QuickBooks"

Enter your credentials, and "Sign In".

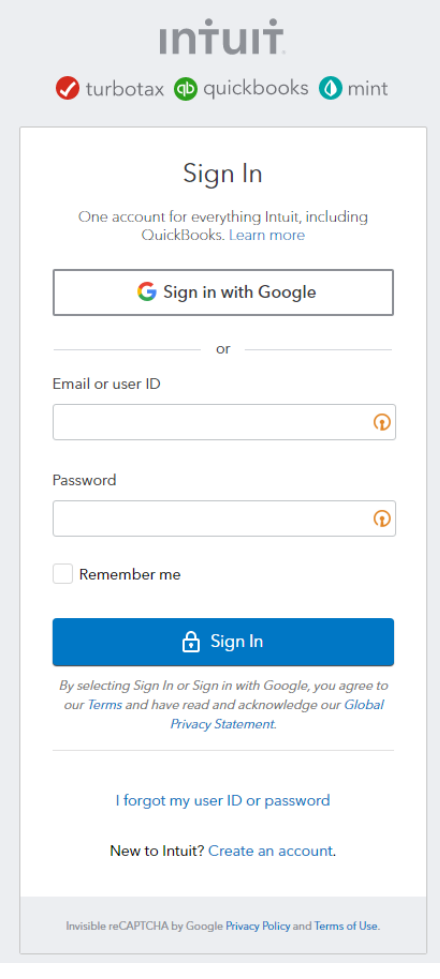

## qb quickbooks. Don't have an account? Sign up now. Sign in G Sign in with Google  $\overline{or}$ **Email or user ID**  $\odot$ Password  $\odot$ Remember me **A** Sign In I forgot my user ID or password